## **Tutoriel Defraggler**

**Cet utilitaire analyse et défragmente vos disques, répertoires ou fichiers. L'avantage de ce logiciel réside dans le fait qu'il peut défragmenter seulement le répertoire ou le fichier que vous lui soumettez sans pour autant lancer la procédure globale.**

**Installation :**

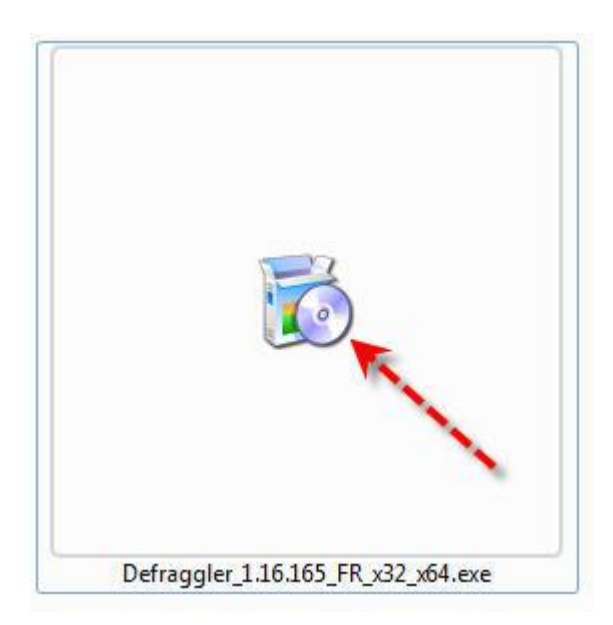

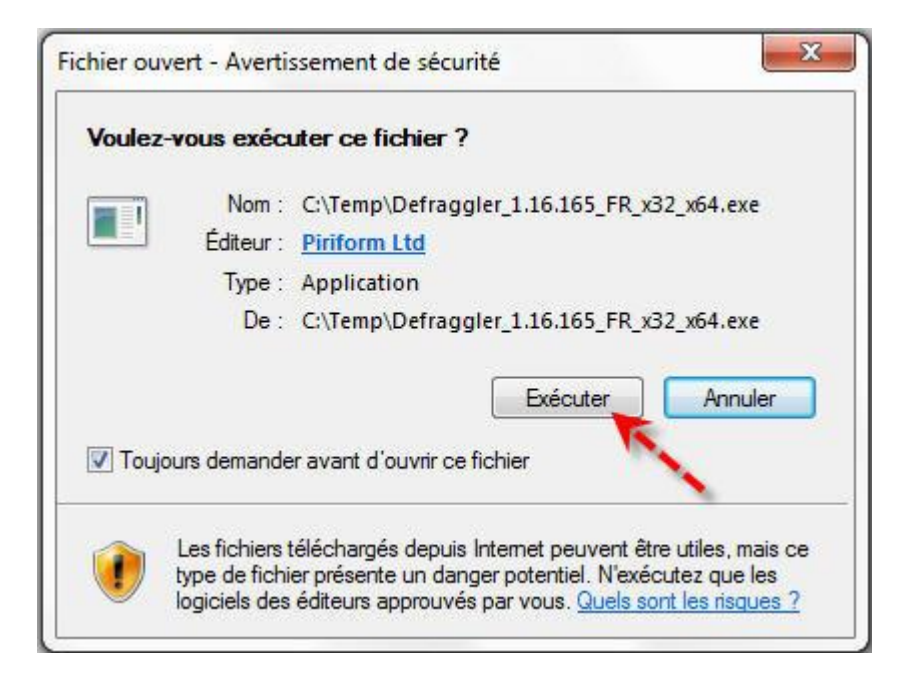

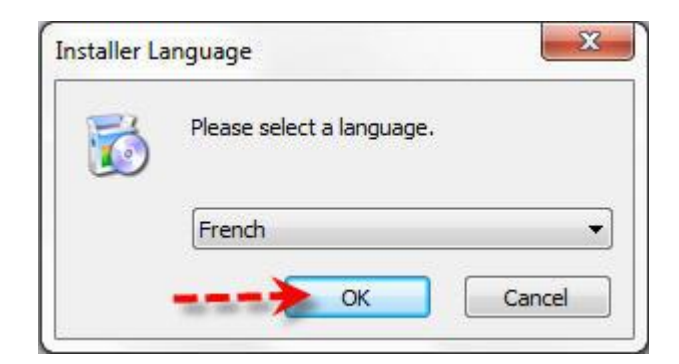

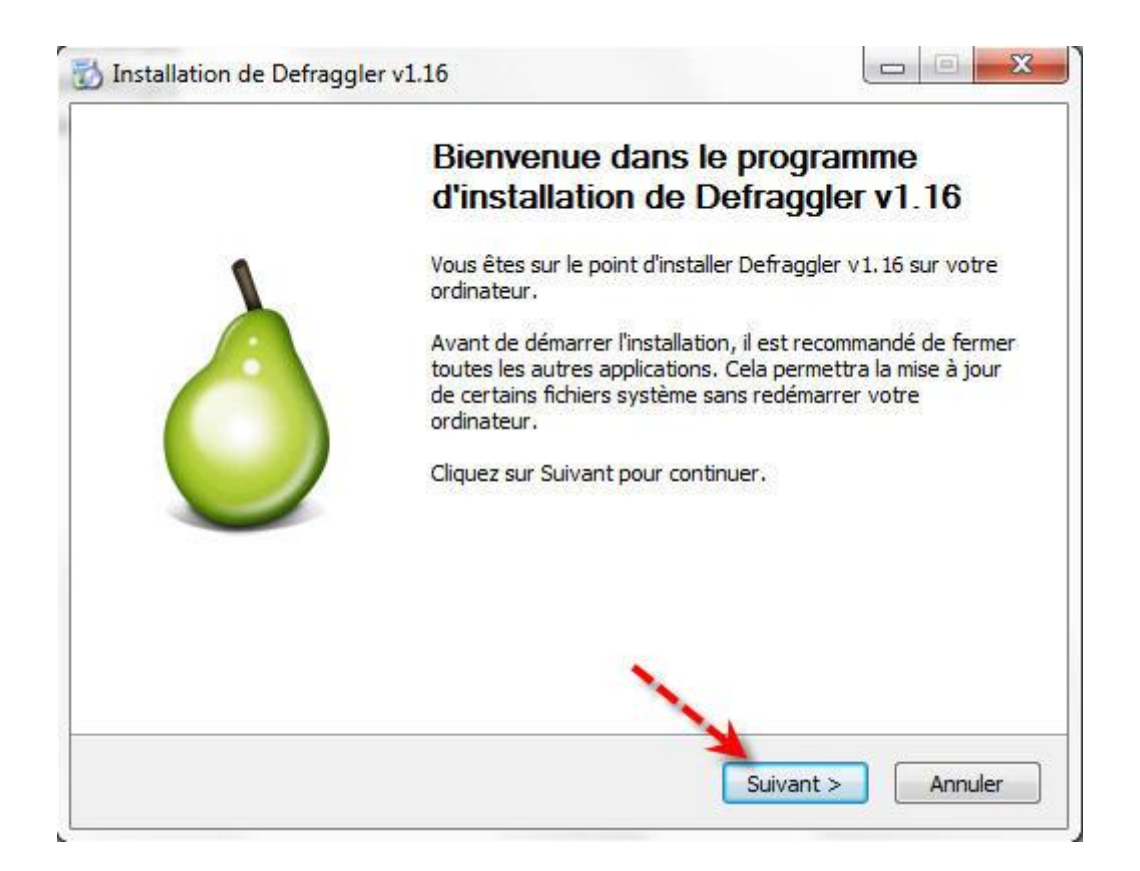

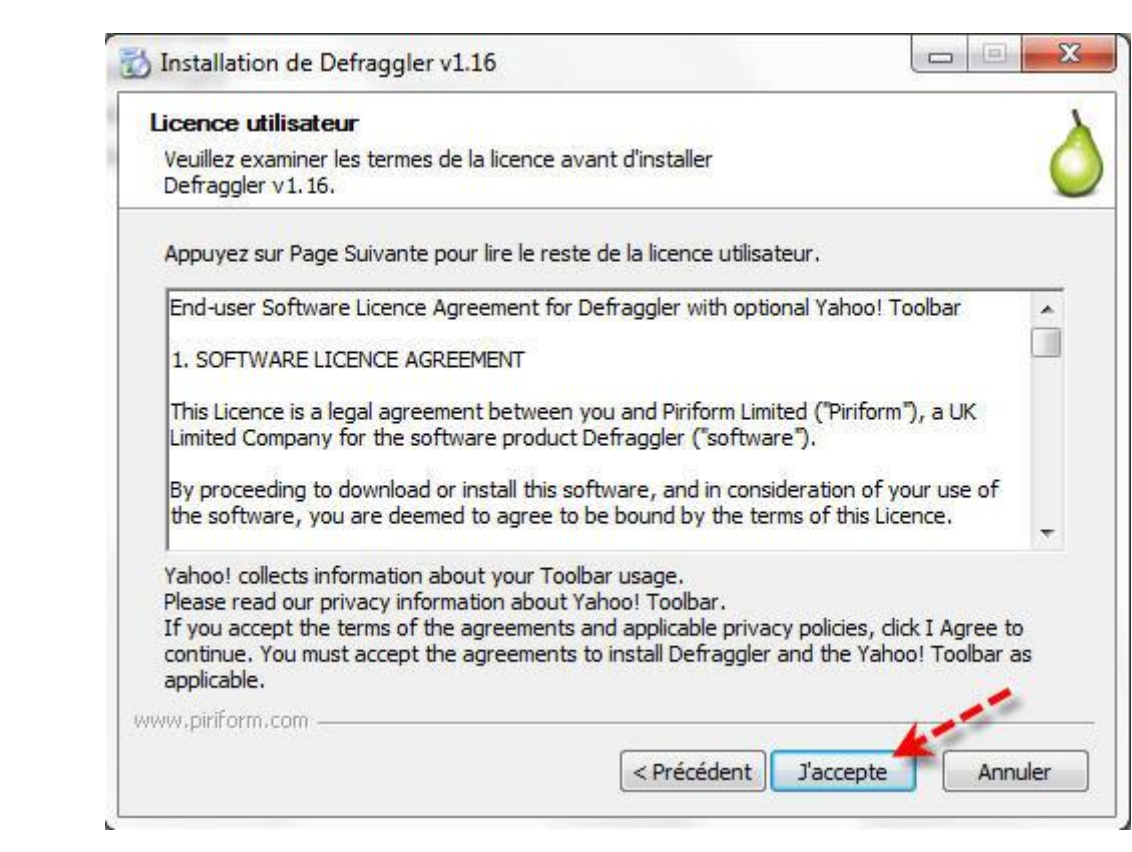

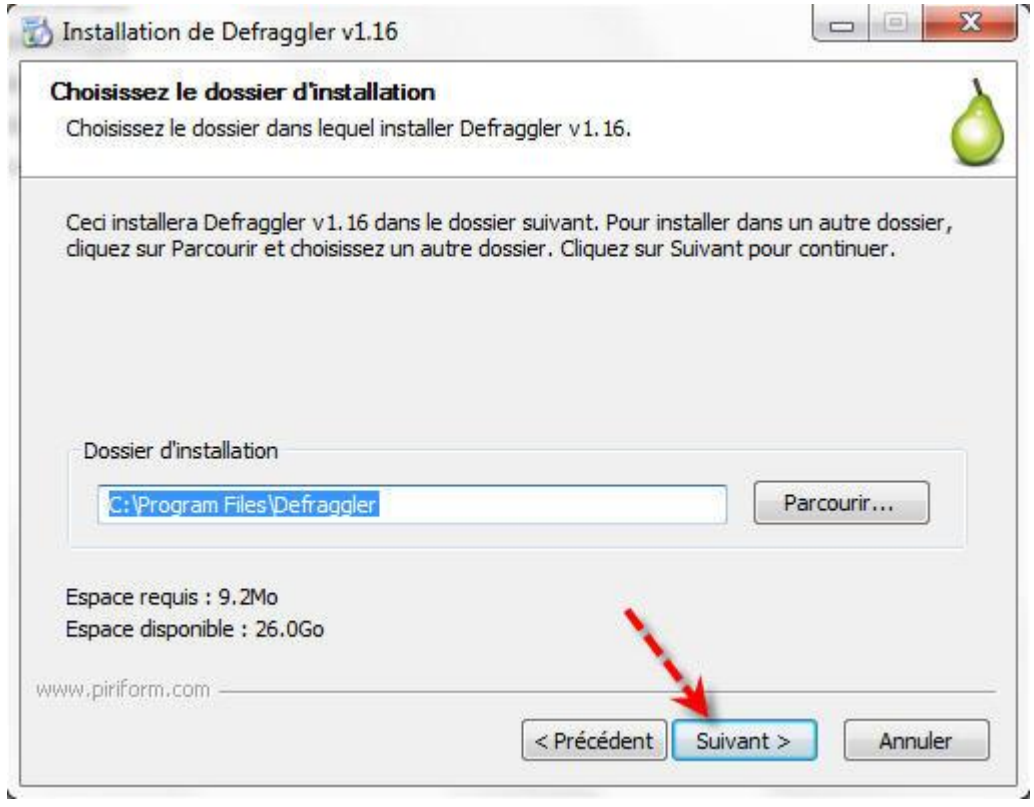

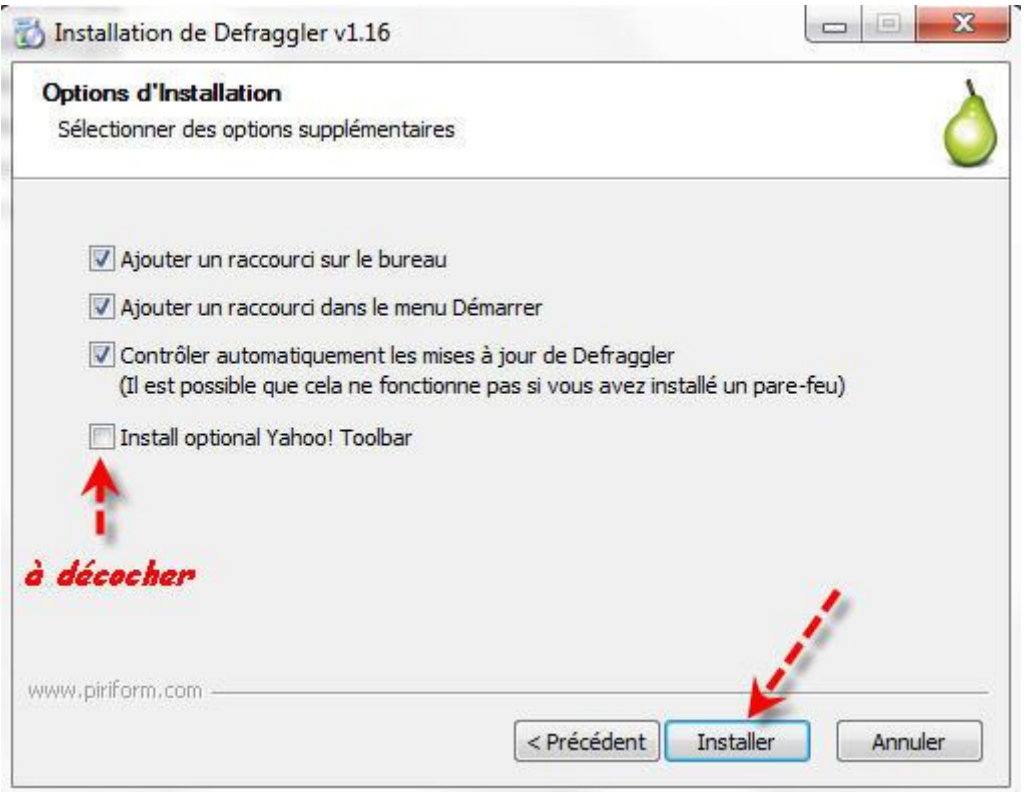

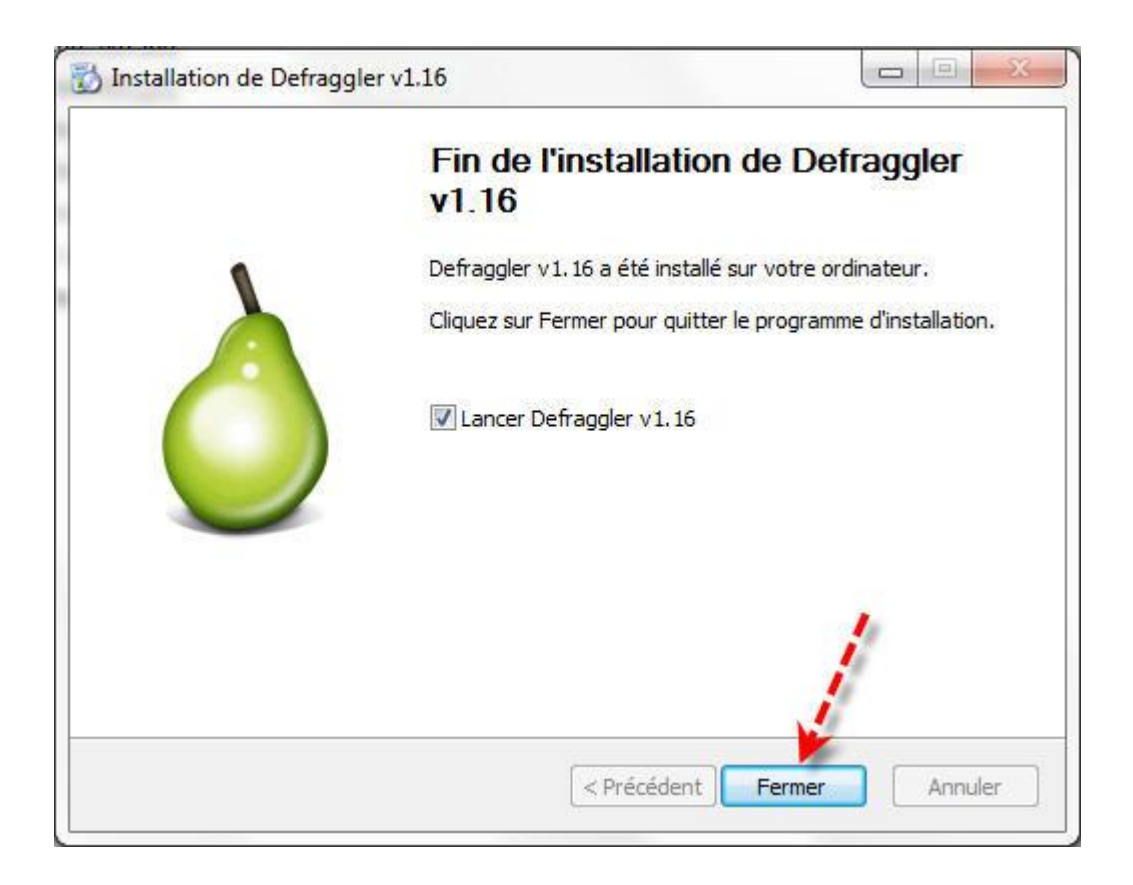

## **Utilisation :**

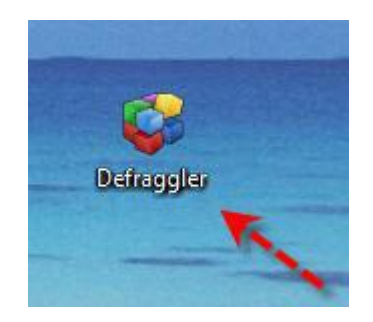

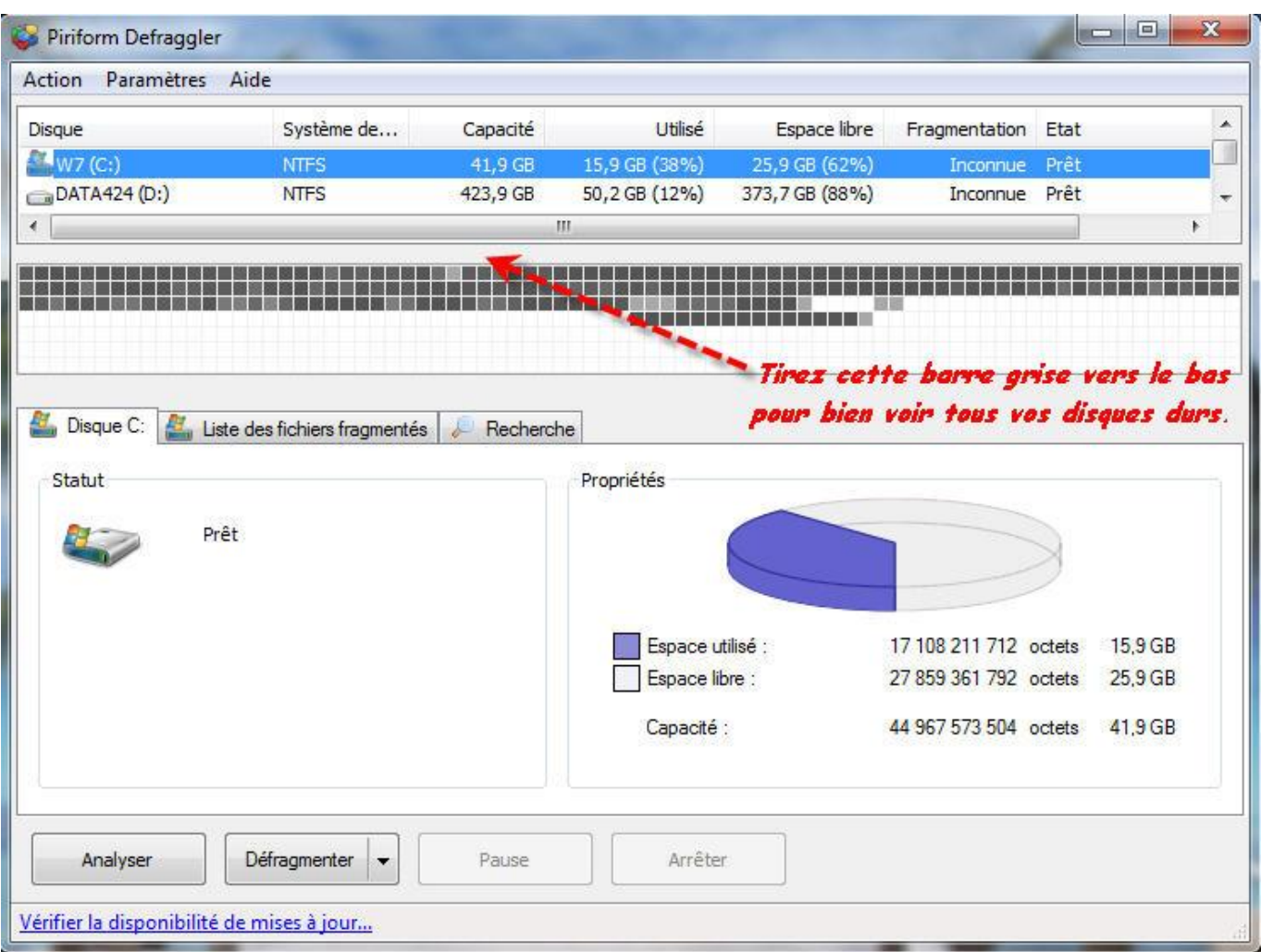

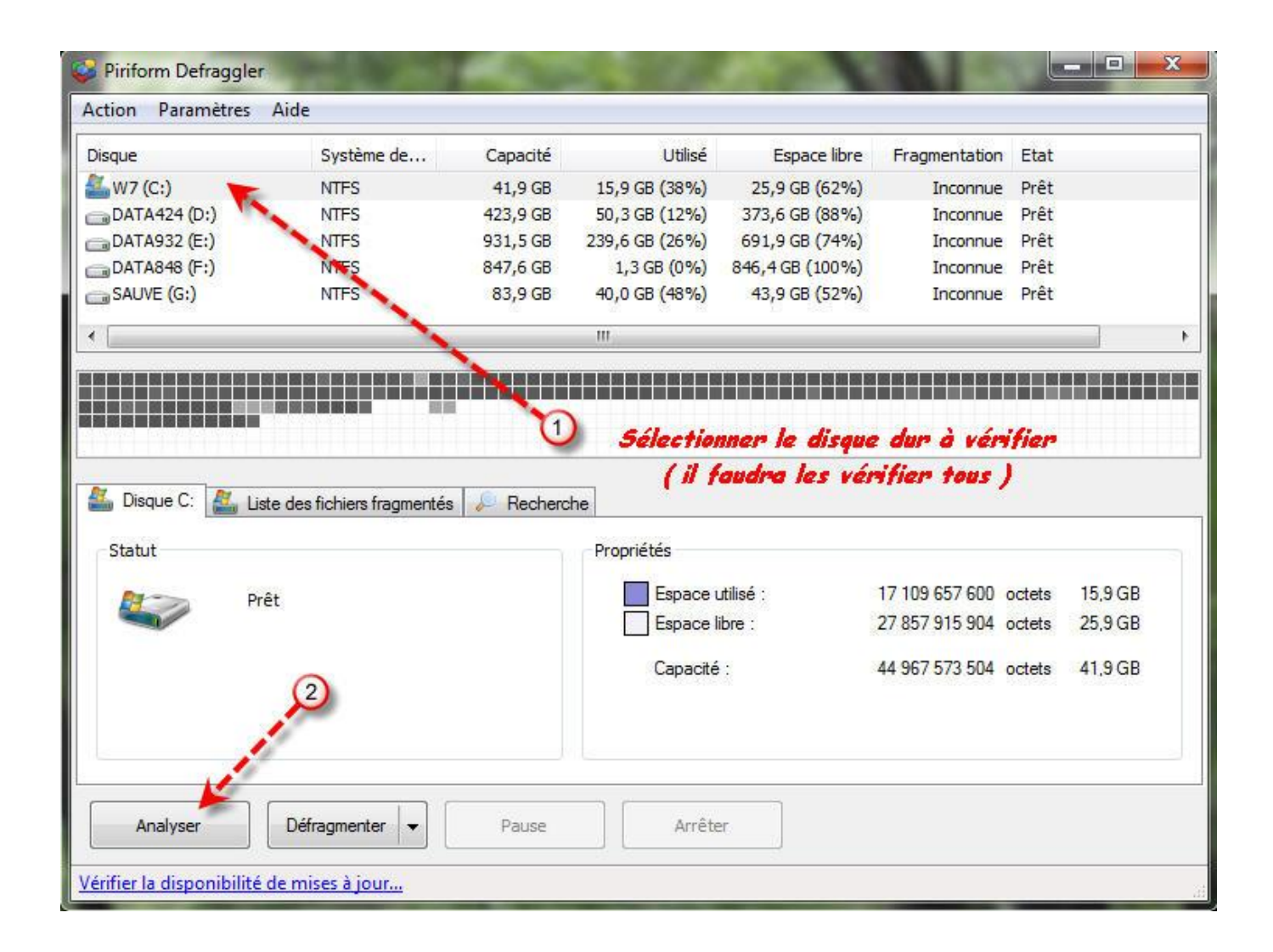

## **Légende**

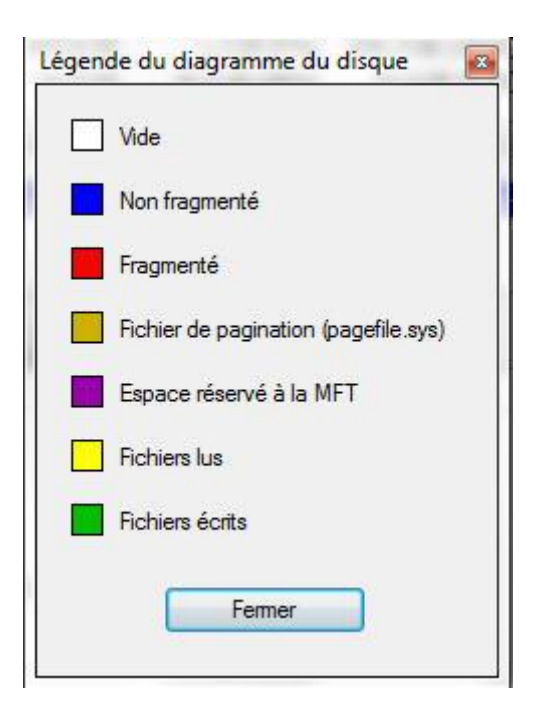

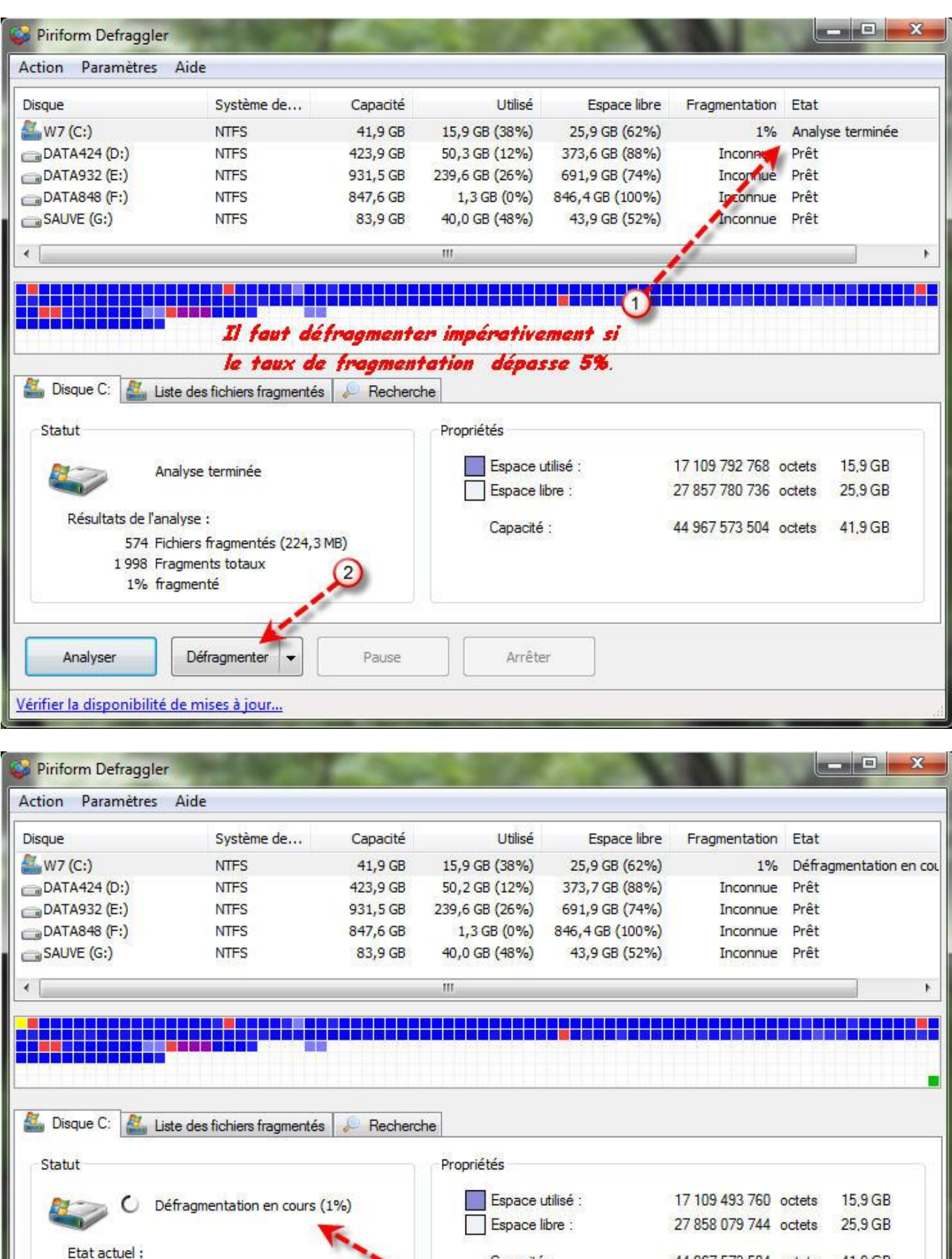

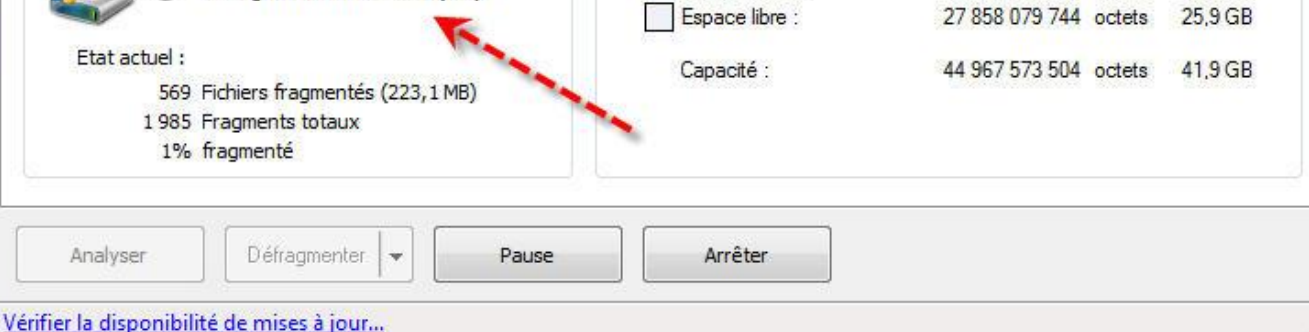

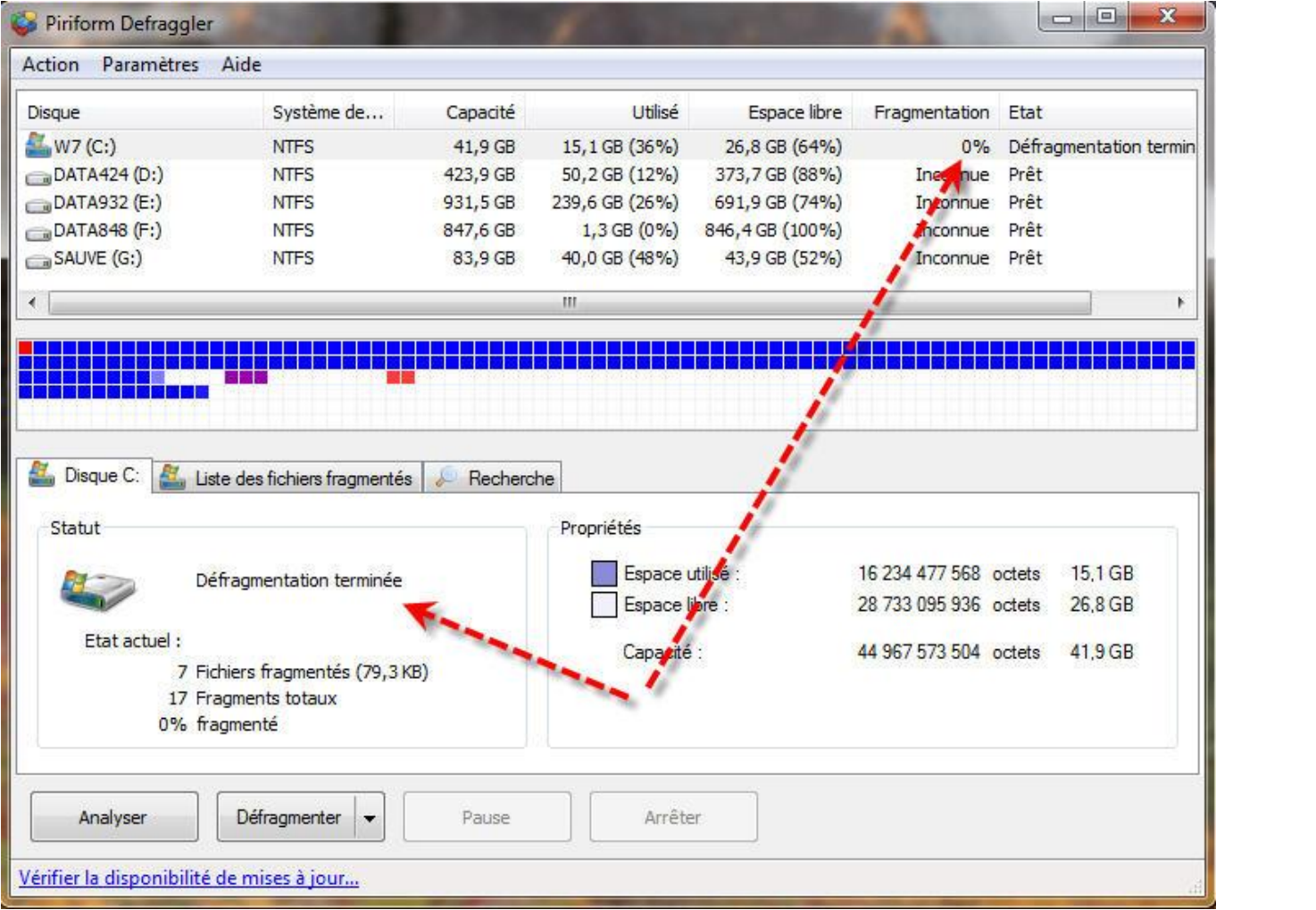